# **BAB III**

# **METODE PENELITIAN**

### **A. Jenis dan Pendekatan Penelitian**

### **1. Jenis Penelitian**

-

Jenis penelitian ini adalah penelitian lapangan (*field research*) yaitu penelitian yang dilakukan dengan terjun langsung ke lapangan. Tujuan umum penelitian ini adalah untuk meneliti pengaruh suatu perlakuan tertentu terhadap gejala suatu kelompok tertentu dibanding dengan kelompok lain yang menggunakan perlakuan berbeda. 1

Berdasarkan jenis penelitian di atas, maka peneliti ingin mengetahui hasil belajar peserta didik dan pengaruh dengan menggunakan metode C3T (Cerdas, cermat, cepat dan tepat) pada kelas eksperimen dan peserta didik yang tidak menggunakan metode C3T (Cerdas, cermat, cepat dan tepat) pada kelas kontrol pada pembelajaran tematik tema kayanya negeriku di kelas IV MI Muhammadiyah 3 Al-Furqan Banjarmasin.

<sup>1</sup> Sugiyono, *Metode Penelitian*, *(Pendidikan Kuantitatif, Kualitatif, dan R &D)*, (Bandung: Alfabeth, 2011), h. 14.

# **2. Pendekatan Penelitian**

Pendekatan yang digunakan dalam penelitian ini adalah pendekatan kuantitatif. Penelitian dengan pendekatan kuantitatif menekankan analisisya pada data-data numerikal (angka) yang diolah dengan metode statistika.<sup>2</sup>

### **B. Metode dan Desain Penelitian**

**.** 

Metode yang digunakan dalam penelitian ini adalah metode eksperimen. Metode penelitian eksperimen dapat diartikan sebagai metode penelitian yang digunakan untuk mencari pengaruh perlakuan terhadap yang lain dalam kondisi yang terkendalikan. 3

Penelitian eksperimen ini, biasanya dibuat dua kelompok berupa kelompok eskperimen dan kontrol. Kelompok eksperimen merupakan kelompok yang diberi perlakuan atau stimulus atau *treatment* tertentu oleh peneliti sesuai dengan tujuan penelitian, sedangkan kelompok kontrol merupakan pembanding sebagai tolak ukur pengaruh *treatment* yang dilakukan oleh peneliti.<sup>4</sup> Eksperimen yang peneliti lakukan dalam penelitian ini dapat dikategorikan *true eksperimental*. *True eksperimental* adalah eskperimen yang betul-betul, karena dalam desain ini peneliti dapat mengontrol semua variabel luar yang mempengaruhi jalannya eksperimen.<sup>5</sup>

<sup>2</sup> Syaifuddin Azwar, *Metode Penelitian,* (Yogyakarta: Pustaka Pelajar, 2010), h. 5.

<sup>3</sup> Sugiyono*, Metode Penelitian*, *(Pendidikan Kuantitatif, Kualitatif, dan R &D)*..., h. 72.

<sup>4</sup>Bambang Prasetyo, *Metode Penelitian Kuantitatif,* (Jakarta: Rajawali Pres, 2014), h. 49.

<sup>55</sup> Sugiyono*, Metode Penelitian*, *(Pendidikan Kuantitatif, Kualitatif, dan R &D)*...*,* h. 75.

Adapun desain yang digunakan adalah desain kelompok kontrol *pre-test*  dan *post-test* (*pre-test-post-test Control Group Design*). Dalam desain ini terdapat dua kelompok yang dipilih, kemudian diberi *pre-test* untuk mengetahui keadaan awal.<sup>6</sup> Penelitian ini dilaksanakan pada dua kelas yang mendapatkan perlakuan berbeda, satu kelas sebagai kelompok eksperimen dan satu kelas kelompok kontrol. Dalam penelitian ini terdapat tiga tahap kegiatan yang dilakukan antara lain tes awal (*pre-test*), pemberian perlakuan (*treatment*), dan tes akhir (*post-test*). Kedua kelompok pada penelitian ini akan diberikan tes awal (*pre-test*) terlebih dahulu untuk mengetahui sejauh mana pengetahuan yang mereka miliki, dan juga untuk mengetahui perbedaan kemampuan awal yang dimiliki kedua kelas tersebut. Setelah itu diberikan pembelajaran yang berbeda, kelas eksperimen diberi perlakuan dengan menggunakan metode pembelajaran C3T (Cerdas, cermat, cepat dan tepat), sedangkan kelompok kontrol tidak menggunakan metode C3T (Cerdas, cermat, cepat dan tepat), dan tahap terakhir kedua kelas ini akan diberikan tes akhir (*post-test*) untuk mengetahui hasil belajar mereka dengan menggunakan metode pembelajaran C3T (Cerdas, cermat, cepat dan tepat) dan yang tidak menggunakan metode C3T (Cerdas, cermat, cepat dan tepat). Masing-masing kelompok mendapatkan *pre-test* (T1 ) dan *post-test* (T2). Tabel desain penelitian ini adalah sebagai berikut:

Tabel II Desain Penelitian

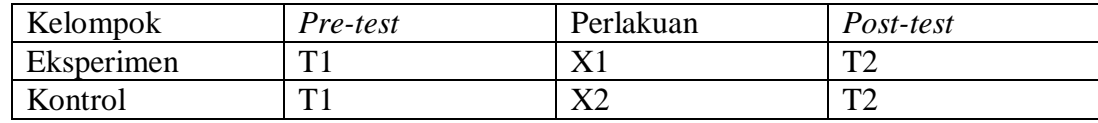

46

6 *Ibid*., h. 76.

Keterangan :

T1 : *Pre-test* (Tes awal)

T2 : *Post-test* (Tes akhir)

X1 : Perlakuan di kelompok eksperimen (pembelajaran yang menggunakan metode C3T (Cerdas, cermat, cepat dan tepat ).

X2 : Perlakuan di kelompok kontrol (pembelajaran menggunakan ceramah, tanya jawab dan penugasan).

#### **C. Tempat dan Waktu Penelitian**

## **1. Tempat Penelitian**

Lokasi penelitian ini dilaksanakan di MI Muhammadiyah 3 Al-Furqan Banjarmasin yang beralamat di Komplek Kadar Permai 2 Jl. Sultan Adam, Sungai Miai Banjarmasin, Kalimantan Selatan. Pemilihan lokasi ini didasari atas pertimbangan berikut:

- a. Belum pernah ada yang melakukan penelitian sejenis yang dilakukan di MI Muhammadiyah 3 Al-Furqan Banjarmasin.
- b. Dan ketersediaan pihak sekolah untuk menjadi pusat pelaksanaan penelitian dan dimungkinkan dengan adanya kerja sama yang baik antara peneliti dengan pihak sekolah sehingga memperlancar dan mempermudah penelitian ini.
- c. MI Muhammadiyah 3 Al-Furqan Banjarmasin belum pernah menggunakan metode C3T (cerdas, cermat, cepat dan tepat) pada pembelajaran tematik tema Kayanya Negeriku.

### **2. Waktu Penelitian**

Sedangkan waktu penelitian ini dilaksanakan pada semester dua (genap) tahun ajaran 2018/2019. Penentuan waktu penelitian mengacu pada kalender akademik di sekolah dan kesediaan dari guru kelas IV B dan IV C pada pembelajaran tematik tema Kayanya Negeriku disekolah MI Muhammadiyah 3 Al-Furqan Banjarmasin.

# **D. Populasi dan Sampel Penelitian**

#### **1. Populasi**

-

Populasi adalah wilayah generalisasi yang terdiri atas obyek/subyek yang mempunyai kualitas dan karakteristik tertentu yang ditetapkan oleh peneliti untuk dipelajari dan kemudian ditarik kesimpulannya.<sup>7</sup> Populasi dalam penelitian ini adalah seluruh peserta didik kelas IV MI Muhammadiyah 3 Al-Furqan Banjarmasin tahun pelajaran 2018/2019 yang berjumlah 111 peserta didik dan tersebar pada Tiga kelas yaitu kelas IV A, kelas IV B dan kelas IV C. Sebaran siswa pada masing-masing kelas tersebut dapat dilihat pada tabel III.

Tabel III Distribusi Jumlah Populasi Kelas IV.

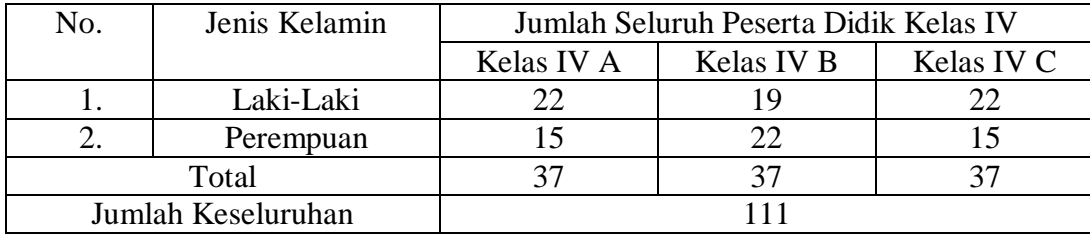

<sup>7</sup> Sugiyono, *Metode Penelitian Pendidikan Pendekatan Kuantitatif, kualitatif, dan R & D,* (Bandung: Alfabeta, 2013), Cet. Ke-22, h. 74-75.

### **2. Sampel**

Sampel adalah sebagian dari jumlah populasi yang dipilih untuk sumber data.<sup>8</sup> Pengambilan sampel dilakukan dengan teknik *purposive sampling,* yaitu sampel yang dipilih atas pertimbangan peneliti untuk menyesuaikan dengan permasalahan yang diteliti.<sup>9</sup> Pada penelitian ini sampelnya adalah peserta didik kelas IV B dan IV C semester II MI Muhammadiyah 3 Al-Furqan Banjarmasin tahun 2018/2019. Hal ini dilakukan dengan beberapa pertimbangan, diantaranya:

- a. Kemampuan hasil belajar yang hampir sama antara peserta didik kelas IV B dengan kelas IV C. Hal ini dapat dibuktikan dari nilai rata-rata peserta didik pada kelas IV A adalah 60, Kelas IV B adalah 59,3 dan Kelas IV C 59,6.
- b. Terletak dilokasi yang sama, yaitu dilokasi 3.

Adapun jumlah peserta didik kelas IV B dan IV C MI Muhammadiyah 3 Al-Furqan Banjarmasin secara rinci dapat dilihat pada tabel berikut:

Tabel IV Distribusi Subjek Penerima Perlakuan

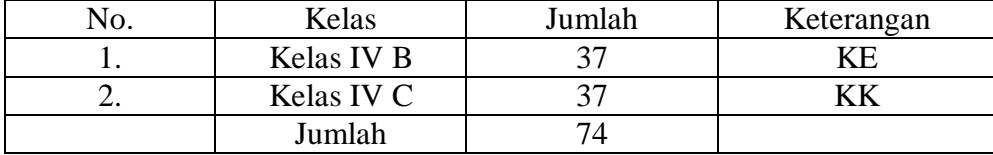

#### **E. Variabel Penelitian**

1

Variabel dalam penelitian ini ada 2 jenis, yakni variabel terikat dan variabel bebas. Variabel terikat dalam penelitian ini adalah hasil belajar peserta didik pada pembelajaran tematik tema kayanya negeriku dengan subtema

<sup>8</sup> Sugiyono, *Metode Penelitian Pendidikan Pendekatan Kuantitatif, kualitatif, dan R & D,* (Bandung: Alfabeta, 2010), h. 111.

<sup>9</sup> Setyosari, Punaji, *Metode Penelitian Pendidikan & Pengembangan*, ( Jakarta: Kencana, 2010 ), h. 200.

kekayaan sumber energi di indonesia, sedangkan variabel bebas dalam penelitian ini adalah penggunaan metode C3T (Cerdas, Cermat, Cepat dan Tepat) dalam pembelajaran tematik tema kayanya negeriku subtema kekayaan sumber energi di Indonesia. Adapun hubungan keduanya ini sebagaimana terlihat pada skema di bawah ini.

#### SKEMA

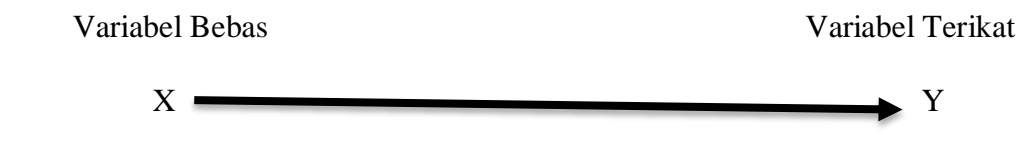

Keterangan:

- X : Penggunaan metode pembelajaran C3T (Cerdas, Cermat, Cepat dan Tepat).
- Y : Hasil belajar peserta didik pada pembelajaran tematik tema kayanya negeriku subtema kekayaan sumber energi di indonesia.

#### **F. Data dan Sumber Data**

#### **1. Data**

Data yang diperlukan dalam penelitian ini dua macam yaitu data pokok dan data penunjang.

## **a. Data Pokok**

Data pokok yang akan digali dalam penelitian ini adalah:

1) Data tentang kemampuan awal (*pre-test*) peserta didik pada pembelajaran tematik tema kayanya negeriku di kelas IV di MI Muhammadiyah 3 Al-Furqan Banjarmasin kelas eksperimen dan kelas kontrol.

2) Data tentang hasil belajar (*post-*test) peserta didik pada pembelajaran tematik tema kayanya negeriku di kelas IV di MI Muhammadiyah 3 Al-Furqan Banjarmasin kelas eksperimen dan kelas kontrol.

# **b. Data Penunjang**

Adapun data penunjang disini adalah data tentang gambaran umum lokasi penelitian yang meliputi:

- 1) Gambaran umum mengenai lokasi penelitian yaitu MI Muhammadiyah 3 Al-Furqan Banjarmasin.
- 2) Keadaan peserta didik MI Muhammadiyah 3 Al-Furqan Banjarmasin.
- 3) Keadaan dewan guru dan staf tata usaha MI Muhammadiyah 3 Al-Furqan Banjarmasin.
- 4) Keadaan sarana dan prasarana MI Muhammadiyah 3 Al-Furqan Banjarmasin.

#### **2. Sumber Data**

Sumber data yang diperlukan untuk memperoleh data di atas, yaitu:

- a. Responden, yaitu peserta didik kelas IV B dan IV C MI Muhammadiyah 3 Al-Furqan Banjarmasin yang telah ditetapkan menjadi sampel penelitian Tahun pelajaran 2018/2019. Adapun jumlah peserta didik kelas IV B yaitu 37 dengan jumlah laki-laki 19 orang, perempuan 22 orang dan kelas IV C yaitu 37 dengan jumlah laki-laki 22 orang, perempuan 15 orang.
- b. Informan, yaitu orang-orang yang memberikan informasi sebagai penunjang terhadap data-data yang diperoleh dari responden kepala sekolah, guru yang mengajar di kelas IV B dan IV C, peserta didik , dan staf tata usaha MI Muhammadiyah 3 Al-Furqan Banjarmasin.

c. Dokumen, yaitu beberapa catatan-catatan ataupun arsip-arsip yang memuat data atau informasi yang mendukung dalam penelitian ini.

# **G. Pelaksanaan Penelitian**

Pelaksanaan penelitian ini dilakuan dalam tiga tahap yaitu, tahap perencanaan, pelaksanaan dan tahap akhir. Tahap-tahap tersebut adalah sebagai berikut.

#### **1. Tahap Perencanaan**

- a. Telaah kompetensi pembelajaran tematik tema Kayanya Negeriku di MI Muhammadiyah 3 Al-Furqan Banjarmasin.
- b. Observasi awal, meliputi pengamatan langsung pembelajaran tematik dikelas, wawancara langsung dengan guru untuk mengetahui kondisi kelas, kondisi siswa dan pembelajaran yang biasa dilakukan.
- c. Perumusan masalah penelitian.
- d. Telaah kurikulum pembelajaran tematik di MI Muhammadiyah 3 Al-Furqan Banjarmasin dan penentuan tema pembelajaran tematik yang akan dijadikan tema pembelajaran dalam penelitian. Hal ini dilakukan untuk mengetahui kompetensi dasar yang ingin di capai agar pembelajaran yang diterapkan dapat memperoleh hasil belajar akhir yang sesuai dengan kompetensi dasar yang dijabarkan dalam kurikulum.
- e. Menyusun silabus, rencana pelaksanaan pembelajaran (RPP), dan instrumen penelitian.
- f. Uji coba insrtumen tes ( validitas dan reliabilitas soal ) kepada sekolah lain yang memiliki kesamaan kurikulum, banyaknya jam pembelajaran tematik yang disajikan, dan kemampuan rata-rata siswa. Instrumen ini digunakan untuk tes awal dan tes akhir
- g. Merevisi atau memperbaiki instrumen.

# **2. Tahap Pelaksanaan**

- a. Penentuan sampel penelitian yang terdiri dari dua kelas.
- b. Penentuan kelas eksperimen dan kelas kontrol.
- c. Memberikan perlakuan berupa pembelajaran pada kedua kelas. Pada kelas eksperimen diterapkan metode C3T (Cerdas, Cermat, Cepat dan Tepat) sedangkan pada kelas kontrol diterapkan yang tidak menggunakan metode C3T (Cerdas, cermat, cepat dan tepat).
- d. Pelaksanaan tes akhir bagi kelas eksperimen dan kelas kontrol.

# **3. Tahap Akhir**

- a. Mengolah data hasil tes awal, tes akhir, dan instrumen lainnya.
- b. Menganalisis dan membahas temuan penelitian.
- c. Menarik kesimpulan.

## **H. Teknik Pengumpulan Data**

Pengumpulan data dalam penelitian ini dimaksudkan untuk memperoleh bahan-bahan, keterangan, kenyataan-kenyataan dan informasi yang dapat dipercaya. Untuk pengumpulan data yang diperlukan dalam penelitian ini, penulis menggunakan beberapa teknik sebagai berikut:

#### **1. Tes**

Tes adalah serentetan pertanyaan atau latihan serta alat lain yang digunakan untuk mengukur keterampilan, pengetahuan intelegensi, kemampuan atau bakat yang dimiliki oleh individu atau kelompok.<sup>10</sup>

Tes ini digunakan untuk mengukur dan menilai hasil belajar peserta didik yang berkenaan dengan penguasaan bahan dan tujuan tertentu. Selain itu tes juga digunakan untuk memperoleh data dan informasi dari hasil belajar yang berkenaan dengan penguasaan materi pada tema kayanya negeriku subtema kekayaan sumber energi di indonesia.

Bentuk tes yang digunakan adalah tes objektif pilihan ganda terdiri dari 10 soal. Pemberian tes dilaksanakan sebelum pembelajaran (*pre-*test) dan sesudah pembelajaran (*post-test*). Tes yang diberikan pada kelas eksperimen dan kelas kontrol memiliki bentuk dan kualitas sama. Data tes inilah yang dijadikan acuan untuk menarik kesimpulan pada akhir penelitian.

# **2. Non Tes**

-

#### a. Observasi

Observasi adalah metode atau cara-cara menganalisis dan mengadakan pencatatan secara sistematis mengenai tingkah laku dengan melihat atau mengamati individu atau kelompok aktivitas guru dan siswa secara langsung.<sup>11</sup> Dalam hal ini, pengamatan langsung dalam berbagai hal kejadian atau situasi

<sup>10</sup>Suharsimi Arikunto, *Prosedur Penelitian Suatu Pendekatan Praktik*, (Jakarta: Rineka Cipta, 2010), h. 193.

<sup>11</sup>Anas Sudijono*, Pengantar Evaluasi Pendidikan*, (Jakarta: Raha Grafindo Persada, 2005), Cet. Ke-5,h. 76.

nyata dikelas, sehingga melalui metode ini diperoleh gambaran umum lokasi penelitian, keadaan guru, staf tata usaha, dan peserta didik, serta keadaan sarana dan prasarana yang ada di madrasah tersebut.

## b. Wawancara

Wawancara adalah sebuah dialog yang dilakukan oleh pewawancara untuk memperoleh informasi dari responden.<sup>12</sup> Jenis yang digunakan adalah wawancara terpimpin, dimana pewawancara telah menyusun pertanyaan terlebih dahulu, yang bertujuan untuk mengiringi penjawab pada informasi-informasi yang diperlukan saja. Hal ini dilakukan untuk mendapatkan data dari responden yang dapat memberikan informasi atau penjelasan tentang keterangan-keterangan yang dilakukan oleh peneliti, diantaranya yaitu kepala sekolah dan guru kelas IV B dan kelas IV C untuk memperoleh jadwal pelajaran tematik dan kapan penelitian bisa dilaksanakan.

#### c. Dokumen

1

Dokumentasi merupakan catatan peristiwa yang sudah berlalu. Dokumentasi bisa berbentuk tulisan, gambar atau karya-karya monumental dari seseorang.<sup>13</sup> Teknik ini digunakan untuk memperoleh data penunjang berupa dokumen-dokumen tentang gambaran umum lokasi penelitian, keadaan dan jumlah peserta didik, dewan guru, staf tata usaha, serta sarana dan prasarana yang dimiliki oleh MI Muhammadiyah 3 Al-Furqan Banjarmasin. Dokumentasi dalam penelitian ini juga digunakan untuk mengumpulkan data dalam pelaksanaan

<sup>12</sup>Suharsimi Arikunto, *Prosedur Penelitian Suatu Pendekatan Praktik,* (Jakarta: Rineka Cipta, 2010), h. 198.

<sup>13</sup>Sugiyono, *Metode Penelitian Pendidikan...,*h. 240.

pembelajaran tematik tema kayanya negeriku dengan metode C3T (Cerdas, cermat, cepat dan tepat), dan yang tidak menggunakan metode C3T (Cerdas, cermat, cepat dan tepat), berupa foto-foto kegiatan, serta arsip-arsip sekolah yang dibutuhkan untuk melengkapi data yang diperlukan.

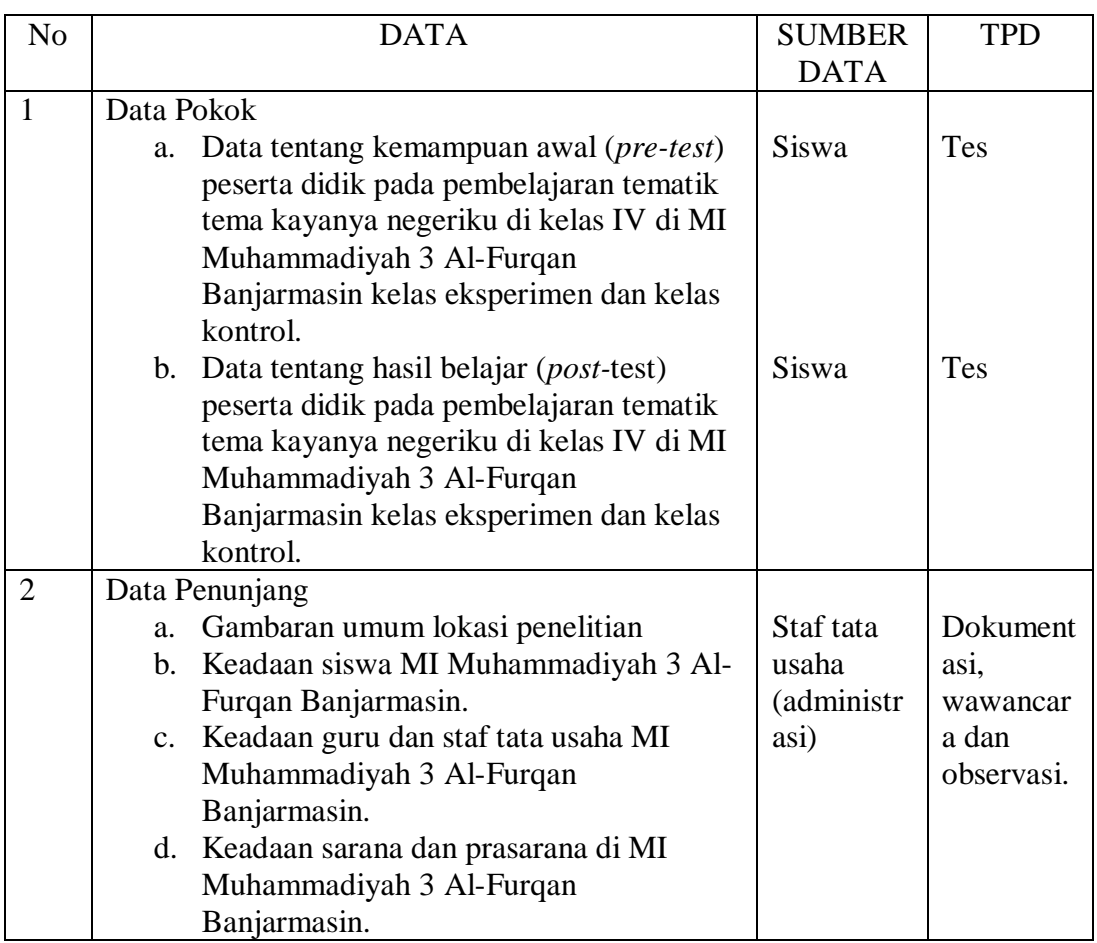

Tabel V Data, Sumber Data dan Teknik Pengumpulan Data

### **I. Langkah-Langkah (Skenario) Pembelajaran**

### **1. Pelaksanaan Penelitian**

Pelaksanaan dalam penelitian ini diaksanakan dalam 6 kali pertemuan, yang terdiri dari *pre-test,* 6 kali pembelajaran dan *post-test,* yang dibagi menjadi 3 tahapan berikut.

#### *a. pre-test*

Sebelum memulai perlakuan (*treatment)* terlebih dahulu siswa diberikan *pre-test* yang berisikan soal-soal berupa pilihan ganda yang berjumlah 10 butir soal untuk mengetahui kemampuan awal siswa dalam memahami materi sebelum mereka pelajari. *Pre-test* ini dilakukan kepada kelompok eksperimen dan kelompok kontrol, dimana soal untuk kedua kelas ini sama.

b. Pembelajaran

Kegiatan pembelajaran dilakukan dalam 6 kali pertemuan dengan materi yang sama antara kelompok eksperimen dan kelompok kontrol, tetapi proses pembelajarannya berbeda. Kelas eksperimen menggunakan metode C3T (cerdas,cermat,cepat dan tepat) sedangkan kelas kontrol yang tidak menggunakan metode C3T (Cerdas, cermat, cepat dan tepat).

*c. Post-test*

Setelah perlakuan (*treatment)* diberikan, kegiatan terakhir adalah *post-test, post-test* dilakukan guna untuk mengetahui hasil belajar siswa setelah mengikuti pelajaran, menggunakan metode pembelajaran C3T (cerdas,cermat,cepat dan tepat) untuk kelompok eksperimen dan tidak menggunakan metode C3T (Cerdas, cermat, cepat dan tepat) untuk kelompok kontrol. Soal yang digunakan untuk *post-test* terhadap kedua kelas sama.

#### **2. Deskripsi Pembelajaran**

Sebelum melaksanakan pembelajaran terlebih dahulu dipersiapkan segala sesuatu yang diperlukan dalam pembelajaran baik itu untuk kelompok eksperimen maupun kelompok kontrol. Persiapan tersebut antara lain mempersiapkan materi ajar, pembuatan RPP, pembuatan soal-soal baik untuk *pre-test* dan *post-test.*  Sebelum soal diberikan kepada siswa, dilakukan validasi pakar kemudian di uji validitas dan reliabilitasnya di Madrasah lain. Pada saat pertemuan pertama, siswa diberikan beberapa soal guna mengetahui kemampuan awal siswa dalam memahami materi yang diberikan atau disebut dengan *pre-test*. setelah itu, diadakan pembelajaran dengan 2 kelas dan terakhir diberi soal untuk mengetahui hasil belajar siswa. Adapun kegiatan pembelajaran untuk kelas eksperimen dan kelas kontrol berbeda. Berikut ini akan dideskripsikan skenario kegiatan pembelajaran dikelompok eksperimen dan kelompok kontrol.

- a. Pembelajaran di kelompok eksperimen
	- 1) Guru menyiapkan kondisi siswa untuk siap belajar.
	- 2) Guru mengucapkan salam dan membuka pembelajaran.
	- 3) Guru memperlihatkan kesiapan diri dengan mengisi lembar kehadiran dan memeriksa kerapian pakaian, posisi, dan tempat duduk disesuaikan dengan kegiatan pembelajaran.
	- 4) Guru memberikan *pre-test* berupa pertanyaan secara komunikatif kepada siswa seputar materi sebelumnya yang telah dipelajari.
	- 5) Apersepsi dan memberikan motivasi.
	- 6) Menyampaikan kompetensi dan tujuan pembelajaran yang dicapai.
	- 7) Menyampaikan materi pembelajaran tematik tema kayanya negeriku dengan menggunakan metode C3T (cerdas,cermat,cepat dan tepat).
	- 8) Memberikan kesempatan kepada siswa untuk bertanya.
	- 9) Bersama-sama dengan siswa menyimpulkan pembelajaran.
- 10) Memberikan evaluasi diakhir pembelajaran untuk mengetahui tingkat pemahaman siswa terhadap materi pembelajaran.
- b. Pembelajaran di kelompok kontrol
	- 1) Guru menyiapkan kondisi siswa untuk siap belajar.
	- 2) Guru mengucapkan salam dan membuka pembelajaran.
	- 3) Guru memperlihatkan kesiapan diri dengan mengisi lembar kehadiran dan memeriksa kerapian pakaian, posisi, dan tempat duduk disesuaikan dengan kegiatan pembelajaran.
	- 4) Guru memberikan *pre-test* berupa pertanyaan secara komunikatif kepada siswa seputar materi sebelumnya yang telah dipelajari.
	- 5) Apersepsi dan memberikan motivasi.
	- 6) Menyampaikan kompetensi dan tujuan pembelajaran yang dicapai.
	- 7) Menyampaikan materi pembelajaran tema kayanya negeriku tidak menggunakan metode C3T (Cerdas, cermat, cepat dan tepat).
	- 8) Memberikan kesempatan kepada siswa untuk bertanya.
	- 9) Bersama-sama dengan siswa menyimpulkan pembelajaran.
	- 10) Memberikan evaluasi diakhir pembelajaran untuk mengetahui tingkat pemahaman siswa terhadap materi pembelajaran.

Setelah diberikan pembelajaran pada pertemuan ke-6 peserta didik baik dikelompok eksperimen maupun dikelompok kontrol diberikan *post-test* untuk mengetahui tingkat pemahaman materi tema Kayanya Negeriku yang dimiliki oleh peserta didik, sekaligus untuk mengetahui apakah hasil belajar peserta didik ada kemajuan atau malah sebaliknya.

#### **J. Pengembangan Instrumen Penelitian**

#### **1. Penyusunan Instrumen Tes**

Penyusunan instrumen tes ini dilakukan dengan memperhatikan beberapa hal, yaitu:

- a. Soal mengacu pada kurikulum yang digunakan.
- b. Penilaian dilihat dari aspek kognitif.
- c. Butir-butir soal berbentuk soal pilihan ganda yang terdiri 4 jawaban.
- d. Soal yang dibuat terlebih dahulu divalidasi oleh beberapa orang ahli dalam bidangnya.
- e. Soal berpedoman pada kriteria alat ukur yang baik yang sekurang-kurangnya memenuhi validitas dan reliabilitas.

Soal yang disusun sebanyak 24 soal dan disusun berdasarkan indikatorindikator yang mengacu pada Kompetensi Inti (KI) dan Kompetensi Dasar (KD) kelas IV B dan kelas IV C.

# **2. Pengujian Instrumen Tes**

-

Menurut Shodiq Abdullah, "Valid dan reliabel merupakan dua kriteria utama yang menjadi karakteristik pokok instrumen yang baik".<sup>14</sup>

Sebelum dilakukan pengumpulan data terlebih dahulu dilaksanakan uji coba untuk mengetahui validitas dan reliabilitas soal-soal yang akan diujikan. Adapun pelaksanaan uji coba dilakukan diluar subjek penelitian. Hal ini dimaksudkan untuk menghindari terjadinya kebocoran soal.

<sup>14</sup>Shodiq Abdullah, *Evaluasi Pembelajaran: Konsep Dasar, Teori, dan Aplikasi*, (Semarang: Pustaka Rizki Putra, 2012), Cet. Ke-1, h. 76.

Instrumen yang diujikan pada 1 kelas di Madrasah lain tetapi mempunyai taraf dan tingkat yang setara dengan yang dijadikan lokasi penelitian, adapun yang diperhatikan yaitu kesamaan kurikulum, banyaknya jam pelajaran tematik yang disajikan, akreditas sekolah dan kemampuan rata-rata peserta didik. Uji validitas dan reliabilitas instrumen tes dilakukan di MI Darul Huda Banjarmasin.

### **a. Validitas**

Validitas adalah suatu ukuran yang menunjukkan suatu tes tepat mengukur apa yang hendak diukur dengan kata lain tes yang digunakan adalah sahih. Suatu tes dapat dikatakan memiliki validitas jika hasilnya sesuai dengan kriterium, dalam arti memiliki kejajaran antara hasil tes tersebut dengan kriterium.<sup>15</sup> Untuk menentukan validitas butir soal *pre-test* dan *post-test* terdapat 2 tahapan pengujian. Adapun tahapan pengujian tersebut adalah sebagai berikut.

#### **1) Uji Validitas Kepada Tim Ahli**

Sebelum melaksanakan pengujian soal ke MI Muhammadiyah 3 Al-Furqan Banjarmasin, terlebih dahulu soal-soal tersebut di uji validitasnya kepada tim ahli. Uji validitas tim ahli ini dilakukan oleh validator yang diminta untuk memvalidasi butir-butir soal uji coba *pre-test* dan *post-test.* Adapun validator untuk memvalidasi butir soal uji coba adalah ibu Siti Shalihah, S.Pd, MS sebagai validator 1 dan ibu St Noor Aida, S.Pd sebagai validator 2. Adapun hasil perhitungan untuk validitas butir soal dari tim validasi ahli di bidang Pembelajaran Tematik disajikan dalam tabel VI berikut:

<sup>15</sup>*Ibid,.*Suharsimi Arikunto..., h. 213.

| Nomor             | Validator I        | Validator II | Kesimpulan         |
|-------------------|--------------------|--------------|--------------------|
| <b>Butir Soal</b> |                    |              |                    |
| 1.                | Valid              | Valid        | Valid              |
| 2.                | Valid              | Valid        | Valid              |
| 3.                | Valid              | Valid        | Valid              |
| 4.                | Valid              | Valid        | Valid              |
| 5.                | Valid              | Valid        | Valid              |
| 6.                | Valid              | Valid        | Valid              |
| 7.                | Valid              | Valid        | Valid              |
| 8.                | <b>Tidak Valid</b> | Valid        | <b>Tidak Valid</b> |
| 9.                | Valid              | Valid        | Valid              |
| 10.               | Valid              | Valid        | Valid              |
| 11.               | Valid              | Valid        | Valid              |
| 12.               | Valid              | Valid        | Valid              |
| 13.               | Valid              | Valid        | Valid              |
| 14.               | Valid              | Valid        | Valid              |
| 15.               | Valid              | Valid        | Valid              |
| 16.               | Valid              | Valid        | Valid              |
| 17.               | Valid              | Valid        | Valid              |
| 22.               | Valid              | Valid        | Valid              |
| 19.               | Valid              | Valid        | Valid              |
| 20.               | Valid              | Valid        | Valid              |
| 21.               | Valid              | Valid        | Valid              |
| 22.               | Valid              | Valid        | Valid              |
| 23.               | Valid              | Valid        | Valid              |
| 24.               | Valid              | Valid        | Valid              |

Tabel VI Validitas Butir Soal Dari Tim Validasi Ahli Di bidang Pembelajaran Tematik.

Dari tabel diatas dapat diketahui dari 24 soal yang telah diujikan oleh validasi ahli sesuai dengan kriteria dan dinyatakan valid sebanyak 23 soal sehingga memenuhi syarat untuk digunakan sebagai instrument dan 1 soal yang tidak valid.

#### **2) Pengujian Validitas Soal**

Validitas adalah suatu ukuran yang menunjukkan tingkat kevalidan atau kesahihan. Setelah pelaksanaan uji validitas di sekolah, selanjutnya setiap butirbutir soal di hitung harga validitasnya, untuk mengetahui validitas butir soal dalam penelitian ini adalah dengan menggunakan teknik korelasi *Product moment,* adapun rumus untuk menguji validitas, yaitu:

$$
R_{xy} = \frac{N \sum XY - (\sum X)(\sum Y)}{\sqrt{\{N \sum X^2 - (\sum X)^2\} \{N \sum Y^2 - (\sum Y)^2\}}}
$$

Keterangan :

- : koefisien korelasi *product momen*
- : Skor item soal
- Y : Skor total siswa.

Harga Rxy perhitungan dibandingkan dengan r tabel pada tabel harga kritik *Product moment* dengan taraf signifikansi 5%, jika Rxy  $\geq$ r tabel maka butir soal tersebut valid, sedangkan, jika Rxy  $\leq$ r tabel dikatakan tidak valid.<sup>16</sup>

### **b. Reliabilitas**

Reliabilitas merupakan penerjemahan dari kata *reliability* yang mempunyai asal kata *rely* dan *ability.* Reliabilitas adalah sejauhmana hasil suatu pengukuran dapat dipercaya.<sup>17</sup> Reliabilitas soal dimaksudkan untuk melihat kekonsistenan soal dalam mengukur respons siswa. Reliabilitas menunjuk pada suatu pengertian instrumen dapat dipercaya untuk digunakan sebagai alat pengumpul data karena instrumen itu sudah baik. Reliabilitas tes dapat ditentukan dengan menggunakan rumus *Alpha*, yaitu:

$$
R_{11} = \left(\frac{n}{n-1}\right) \left(1 - \frac{\sum \sigma i^2}{\sigma i^2}\right)
$$

<sup>16</sup>Anas Sudiyono, *Pengantar Evaluasi Pendidikan*, (Jakarta: RajaGrafindo Persada, 2003), h. 221.

<sup>17</sup>*Ibid,.* Saifuddun Azwar..., h. 4.

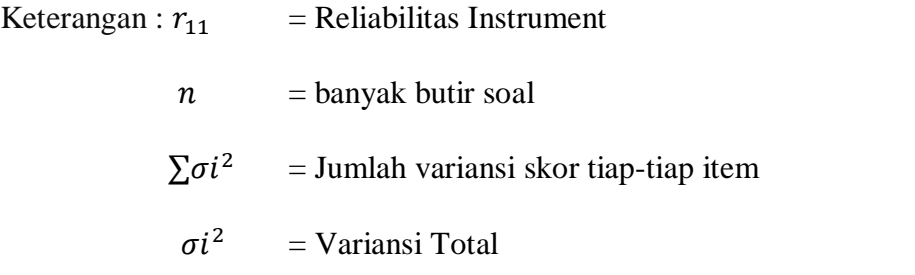

Untuk memberikan interpretasi terhadap  $r_{11}$  maka harga  $r_{11}$  yang dapat dibandingkan dengan  $r_{table}$  dengan taraf signifikansi 5 %. Jika  $r_{11} \ge r_{table}$ , maka butir soal tersebut dikatakan reliabel. 18

# **c. Validitas dan Reliabilitas Menggunakan SPSS 22** *For Windows*

Langkah-langkah yang digunakan untuk mengukur validitas butir soal dan reliabilitas perangkat soal menggunakan SPSS 22 *for windows* sebagai berikut:

- 1) Pemasukan data ke SPSS
	- Buka lembar kerja baru klik **File-New-Data**
	- Menampilkan **variable view** untuk memperiapkan pemasukan nama dan property variable.
- 2) Mengisi Data

Setelah nama variabel didefinisikan, langkah selanjutnya adalah mengisi data untuk itu, kembalilah ketampilan pada **Data View.** Isikan data

3) Menyimpan Data

1

- Dari menu utama SPSS, pilih menu **File-Save As**
- Berikan nama file untuk keseragaman dengan nama **Validitas dan Reliabilitas** dan tempatkan file pada tempat yang dikehendaki.

<sup>18</sup>*Ibid,.* Hamzah B. Uno..., h 110.

- 4) Mengolah Data
	- Klik menu Analyze **– Scale – Reliability Analysis**
	- Masukan **p1, p2, p3, p4, p5** keKotak **items**
	- Klik **Statistics**
	- $\bullet$  Beri tanda  $\checkmark$  pada **Scale if item deleted**
	- Klik Continue
	- Klik **OK**
- 5) Menyimpan hasil Output.<sup>19</sup>

# **d. Kriteria Pemberian Skor Pada Instrumen**

Perangkat tes untuk soal *pre-test* dan *post-test* yang digunakan terdiri atas 10 yang valid yang telah diuji cobakan di MI Darul Huda Banjarmasin. Perangkat tes untuk soal *pre-test* digunakan untuk mengukur pemahaman peserta didik dalam mengingat materi tema kayanya negeriku sebelumnya sekaligus mengukur kemampuan awal siswa. Sedangkan perangkat tes untuk soal *post-test* digunakan untuk mengetahui hasil belajar tematik tema kayanya negeriku yang telah diberikan perlakuan. Setiap butir soal dalam penelitian ini mempunyai skor yang sama yaitu 10, dan pada jawaban yang salah diberi skor 0. Jadi skor maksimum seluruhnya adalah 100.

#### **e. Hasil Uji Coba Tes**

-

Pelaksanaan uji coba instrumen penelitian berupa soal-soal dilakukan di luar lokasi penelitian yaitu di MI Darul Huda Banjarmasin yang bertempat di Jl. Kuin selatan. Hal ini dimaksudkan untuk menghindari terjadinya kebocoran soal.

<sup>19</sup>V Wiratna Sujarweni, *SPSS Untuk Penelitiani,* (Yogyakarta:Pustaka Baru Pres. 2014), h. 194-198.

Uji instrumen tersebut dilakukan pada hari kamis tangal 07 Februari 2019 pukul 09.45-10.20. Kelas yang diambil untuk diuji coba adalah kelas IV B yang terdiri dari 35 orang untuk melaksanakan uji coba instrumen. Mereka disuruh menjawab soal yang masing-masing terdiri atas 24 soal pilihan ganda. Dari tes hasil uji coba diperoleh data yang kemudian dilakukan perhitungan untuk validitas dan reliabilitas instrumen tes.

Berdasarkan hasil perhitungan uji validitas dan reliabilitas instrumen tes yang telah diujikan, untuk menentukan instrumen yang digunakan dalam penelitian ini, akan dipilih butir soal yang valid dan reliabel dari soal tersebut. Hasil perhitungan untuk validitas dan reliabilitas butir soal dapat dilihat pada tabel berikut ini:

| <b>Butir Soal</b> | $R_{xy}$ | Keterangan         | $R_{11}$ | Keterangan |
|-------------------|----------|--------------------|----------|------------|
|                   | 2        | 3                  | 4        | 5          |
| 1                 | ,499     | Valid*             | ,668     | Reliabel   |
| $\overline{2}$    | ,162     | Tidak Valid        |          |            |
| 3                 | ,270     | <b>Tidak Valid</b> |          |            |
| $\overline{4}$    | ,489     | Valid*             |          |            |
| 5                 | $-193$   | Tidak Valid        |          |            |
| 6                 | ,257     | <b>Tidak Valid</b> |          |            |
| 7                 | ,520     | Valid*             |          |            |
| 8                 | ,333     | <b>Tidak Valid</b> |          |            |
| 9                 | ,575     | Valid*             |          |            |
| 10                | , 214    | Tidak Valid        |          |            |
| 11                | ,445     | Valid*             |          |            |
| 12                | ,243     | Tidak Valid        |          |            |
| 13                | ,502     | Valid*             |          |            |
| 14                | ,159     | Tidak Valid        |          |            |
| 15                | ,119     | Tidak Valid        |          |            |
| 16                | ,317     | Tidak Valid        |          |            |
| 17                | ,560     | Valid*             |          |            |
| 18                | ,426     | Valid*             |          |            |
| 19                | ,053     | Tidak Valid        |          |            |

Tabel VII Harga Validitas dan Reliabilitas Soal Uji Coba.

Lanjutan Tabel VII

| <b>Butir Soal</b> | $R_{xy}$ | Keterangan         | $\mathbf{R}_{11}$ | Keterangan |
|-------------------|----------|--------------------|-------------------|------------|
|                   |          |                    |                   |            |
| 20                | ,238     | <b>Tidak Valid</b> |                   |            |
| 21                | ,179     | <b>Tidak Valid</b> |                   |            |
| 22                | ,132     | <b>Tidak Valid</b> | ,668              | Reliabel   |
| 23                | 433      | Valid*             |                   |            |
| 24                | .537     | Valid <sup>*</sup> |                   |            |

Keterangan \*= Butir soal yang diambil sebagai soal penelitian

Berdasarkan hasil uji validitas dan reliabilitas, maka dapat disimpulkan dari 24 butir soal yang memenuhi kriteria pada uji validitas dan reliabilitas adalah nomor : 1, 4 , 7 , 9 , 11 , 13 , 17 ,22 , 23 , 24. Oleh karena itu, soal-soal yang memenuhi kriteria baik bisa dijadikan instrumen penelitian. Adapun jumlah soal yang memenuhi kriteria ada 10, dan 10 soal inilah yang akan dijadikan instrumen penelitian.

#### **K. Desain Pengukuran**

Desain pengukuran dalam penelitian ini digunakan untuk mengetahui pengaruh penggunaan metode pembelajaran C3T (Cerdas, Cermat, Cepat dan Tepat) terhadap hasil belajar peserta didik pada pembelajaran tematik. Data kemampuan peserta didik baik sebelum maupun sesudah pembelajaran pada pembelajaran tematik di ambil dari nilai *pre-test* dan *post-test* peserta didik dalam menyelesaikan kompetensi dasar pada pembelajaran.

*Pre-*test dan *post-test* masing-masing terdiri atas 10 butir soal dengan menggunakan tes objektif, yaitu pilihan ganda. Pada pilihan ganda tersebut, siswa akan memilih salah satu jawaban yang tepat dari empat alternatif jawaban. Soal yang digunakan untuk *pre-test* sama dengan soal yang digunakan untuk *post-test,*  agar lebih jelas mengenai tes tersebut, maka dapat dilihat pada tabel berikut:

Tabel VIII Pemberian skor instrumen penelitian.

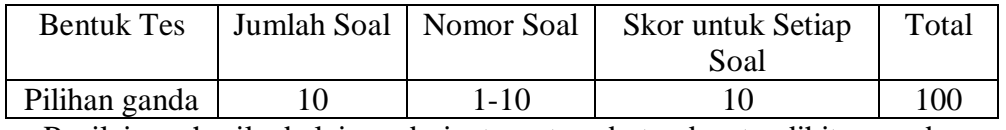

Penilaian hasil belajar dari tes tersebut dapat dihitung dengan

menggunakan rumus berikut:

$$
N = \frac{Skor\ Periodehan}{Skor\ Maksim} \times 100
$$

Keteragan:

-

 $N =$  Nilai Akhir.<sup>20</sup>

Setelah di dapatkan nilai siswa, maka nilai tersebut akan diklasifikasikan

dengan ketegori sebagai berikut:

Tebel IX Interpretasi Hasil Belajar $^{21}$ 

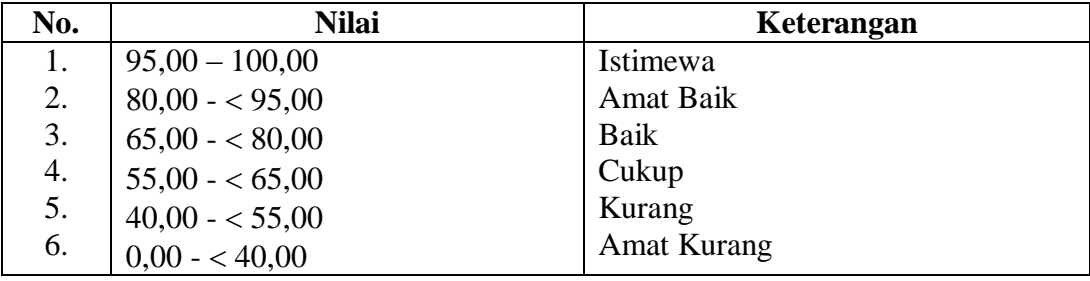

<sup>20</sup>Moh. Uzer Usman dan Lilis Setiawati, *Upaya Optimalisiasi Kegiatan Belajar Mengajar*, (Bandung: Remaja Rosda Karya Ofset, 2001), Cet. Ke-2, h. 136.

<sup>21</sup>Kepala Dinas Pendidikan Provinsi Kalimantan Selatan, *Pedoman Penyelenggaraan Ujian Sekolah dan Ujian Akhir Bagi Sekolah/Madrasah Tahun 2003/2004 Provinsi Kalimantan Selatan*, (Banjarmasin: Pemerintah Provinsi Kalsel Dinas Pendidikan, 2004), h. 27.

Hasil yang diperoleh akan diberikan persentase dengan menggunakan rumus berikut:

$$
P = \frac{F}{N} \times 100\%
$$

Keterangan:

-

 $P =$  Persentase yang dicari/angka persentase

 $F =$  Frekuensi yang sedang dicari persentasinya

 $N =$  Jumlah frekuensi.<sup>22</sup>

Nilai yang didapat akan diproses dengan uji statistik untuk mengetahui ada tidaknya pengaruh yang signifikan dari hasil belajar dengan menggunakan metode C3T (Cerdas, Cermat, Cepat dan Tepat).

# **L. Teknik Pengolahan Data dan Analisis Data**

# **1. Teknik Pengolahan Data**

Data yang terkumpul selanjutnya dilakukan pengolahan data, dengan langkah-langkah sebagai berikut:

- a. Editing, yaitu memeriksa kembali data yang telah terkumpul.
- b. Skoring, yaitu memberikan penilaian atau skor.
- c. Coding, yaitu mengklarifikasi jawaban responden dengan memberikan kode tertentu.
- d. Interprestasi data, yaitu memberikan penafsiran terhadap data.

<sup>22</sup>Murdan, *Statistika Pendidikan dan Aplikasinya*, (Yogyakarta: Global Pustaka Utama, 2003), Cet. ke-1, h. 27.

#### **2. Teknik Analisis Data**

Teknik analisis data di maksudkan untuk mencari jawaban atas pertanyaan penelitian tentang permasalahan yang telah dirumuskan sebelumnya. Pendekatan yang digunakan dalam penelitian ini adalah kuantitatif, maka analisis datanya menggunakan teknik analisis statistik deskriptif dan analisis statistik inferensial.

Statistik deskriptif adalah metode yang berkaitan dengan pengumpulan dan penyajian gugus data sehingga dapat memberikan informasi berguna. Laporan deskriptif dalam penelitian ini meliputi, rata-rata, standar deviasi, dan varians.<sup>23</sup>

Statistik inferensial adalah metode yang berhubungan dengan analisis data hingga penafsiran hipotesis. Statistik inferensial yang digunakan pada penelitian ini, yaitu uji beda yaitu uji t atau uji Mann-Whitney (uji U). Sebelum mengadakan uji tersebut terlebih dahulu dilakukan perhitungan statistika yang meliputi ratarata dan standar deviasi. Uji t digunakan apabila data berdistriusi normal dan homogen, sedangkan uji Mann-Whitney (uji U) digunakan jika data tidak berdistribusi normal.

Analisis data dalam penelitian ini menggunakan bantuan aplikasi SPSS 22 *For Windows.* Adapun analisis data dilakukan melalui tahap-tahap sebagai berikut:

#### **a. Rata-rata (***Mean***)**

Menurut Sudjana, untuk menentukan kualifikasi hasil belajar yang dicapai oleh siswa dapat diketahui melalui rata-rata yang dirumuskan dengan:

$$
\bar{x} = \frac{\sum f_i x_i}{\sum f_i}
$$

**.** 

<sup>23</sup>Kasmadi dan Nia Siti Sunariah, *Panduan Modern Penelitian Kuantitatif,* (Bandung: IKPI, 2013), h. 100.

Keterangan :

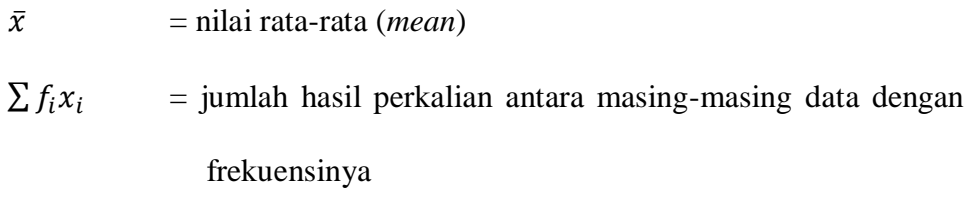

 $\sum f_i$  $=$  jumlah data  $^{24}$ 

# **b. Standar Deviasi**

Standar deviasi atau simpangan baku sampel digunakan dalam menghitung nilai  $z_i$  pada uji normalitas. Rumus yang digunakan adalah sebagai berikut:

$$
S = \sqrt{\frac{\sum f_i (x_i - \bar{x})^2}{n - 1}}
$$

Keterangan :

$$
S = \text{standard} \, \text{devi} \, \text{as}
$$

- $\sum f_i$  = jumlah frekuensi data ke- i, yamg mana I = 1, 2, 3,...
- $x_i$  = data ke i, yang mana i = 1, 2, 3,...
- $\bar{x}$  = nilai rata-rata (mean)
- $n =$  banyaknya data. <sup>25</sup>

# **c. Varians**

1

Menurut Sugiyono, untuk menghitung varians digunakan rumus:

$$
s^2 = \frac{\sum (x_i - \bar{x})^2}{n-1}
$$

<sup>24</sup>Sudjana, *Metode Statistika,* (Bandung: Tarsito, 2005), Cet. Ke-2, h. 67.

<sup>25</sup>*Ibid.,* h. 95.

Keterangan :

 $s^2$  $=$  varians sampel

- $x_i$  = data ke-i, yang mana i = 1, 2, 3, ...
- $\bar{x}$  = rata-rata
- $n =$  banyak data  $2^6$

Langkah yang digunakan untuk menghitung rata-rata, standar deviasi, dan varians menggunakan SPSS 22 *for windows* sebagai berikut:

- 1) Pemasukan data ke SPSS
	- Buka lembar kerja baru klik **File – New – Data**
	- Menampilkan **variable view** untuk mempersiapkan pemasukan nama dan property variable.

# 2) Mengisi data

Setelah nama variable didefinisikan, langkah selanjutnya adalah mengisi data nilai peserta didik. Untuk itu, kembalilah tampilan pada **Data View.**

- 3) Mengolah Data
	- Pilih Analyze **– Descriptive Statistics – Explore**
	- Lalu pindahkan **Nilai Peserta Didik** pada kotak **Dependent List** dan **Kelas** ke kotak **List**
	- Pada Display, pilih **Statistics**
	- Klik **Ok**

-

• Output SPSS dan Analisisnya. $27$ 

<sup>26</sup>Sugiyono, *Statistika untuk Penelitian,* (Bandung: Alfabeta: , 2013), Cet. Ke-22, h. 57.

#### **d. Uji Normalitas**

**.** 

Uji normalitas digunakan untuk mengetahui kenormalan distribusi data. Pengujian normalitas data yang diperoleh dalam penelitian menggunakan uji Liliefors dengan langkah-langkah pengujian sebagai berikut ini.

- 1) Pengamatan  $X_1, X_2, X_3, \ldots, X_n$  dijadikan bilangan baku  $Z_1, Z_2, \ldots, Z_n$  dengan menggunakan rumus *s*  $Z_i = \frac{x_i - \bar{x}}{n}$  $=\frac{x_i - \bar{x}}{x_i}$  (x dan S masing-masing merupakan ratarata dan simpangan baku sampel).
- 2) Untuk tiap bilangan baku ini dan menggunakan daftar distribusi normal baku, kemudian dihitung peluang  $F(z_i) = P (z \ge z_i)$ .
- 3) Selanjutnya dihitung proporsi  $Z_1$ ,  $Z_2$ , .........., $Z_n$  yang lebih kecil atau sama dengan  $Z_i$ . Jika proporsi ini dinyatakan oleh  $S(Z_i)$ , maka,  $S(z_i) = \frac{\text{banyaknya } z_1 z_2 z_3 ... z_n \text{yang } \leq z_i}{n}$  $\leq$
- 4) Hitung selisih F( $z_i$ ) S( $z_i$ ) kemudian tentukan harga mutlaknya.
- 5) Ambil harga yang paling besar diantara harga-harga mutlak selisih tersebut, harga ini disebut sebagai L<sub>hitung</sub>.
- 6) Untuk menerima atau menolak hipotesis nol, bandingkan L<sub>hitung</sub> dengan L<sub>tabel</sub> dengan menggunakan tabel nilai kritis uji *Liliefors* dengan taraf nyata α = 5%, kriterianya adalah : tolak hipotesis nol bahwa populasi berdistribusi normal

<sup>27</sup>Hasby Assidqi, *IBM Buku Panduan SPSS Statistical Data Analysis 22,*  (LABKOMPMTK: Banjarmasin, 2015), h. 21-23.

jika L<sub>hitung</sub> yang diperoleh dari data pengamatan melebihi L<sub>tabel</sub>. Dalam hal lainnya hipotesis nol diterima.<sup>28</sup>

#### **e. Uji Homogenitas**

Setelah data berdistribusi normal, selanjutnya dilakukan uji homogenitas. Uji yang digunakan adalah uji varians terbesar dibanding varians terkecil menggunakan tabel F. Adapun langkah-langkah pengujiannya adalah sebagai berikut ini.

1) Menghitung varians terbesar dan varians terkecil dengan rumus:

$$
F_{\text{hitung}} = \frac{\text{varians terbesar}}{\text{varians terkecil}}
$$

2) Membandingkan nilai  $F<sub>hitung</sub>$  dengan nilai  $F<sub>table1</sub>$  dengan rumus:

db pembilang  $= n - 1$  (untuk varians terbesar)

db penyebut =  $n-1$  (untuk varians terkecil)

Taraf signifikan (α) = 5 %

#### 3) Perumusan Hipotesis

 $H_0$ : sampel berasal dari populasi yang homogen

- $H_a$ : sampel berasal dari populasi yang tidak homogen
- 4) Kriteria pengujian

- Jika  $F_{\text{hitung}} > F_{\text{table}}$  maka tidak homogen
- Jika  $F_{\text{hitung}} \leq F_{\text{table}}$  maka homogen<sup>29</sup>

<sup>28</sup>*Ibid,* Sudjana, *Metode Statistika*..., h. 466

<sup>29</sup>Riduwan, *Belajar Mudah Penelitian untuk Guru-Karyawan dan peneliti pemula,*  (Bandung: Alfabeta, 2012), Cet. Ke-8, h. 120.

Langkah-langkah uji normalitas dan homogenitas dengan menggunakan SPSS 22 *For Windows* sebagai berikut:

- a) Pemasukan data ke SPSS
	- Buka lembar kerja baru klik **File-New-Data**
	- Menampilkan **variable view** untuk mempersiapkan pemasukan nama dan property variable.
- b) Mengisi Data

Setalah nama variabel didefinisikan, langkah selanjutnya adalah mengisi data nilai. Untuk itu, kembalilah tampilan pada **Data View.**

- c) Mengolah Data
	- Pilih Analyze **– Descriptive Statistics – Explore**
	- Lalu pindahkan Nilai Peserta Didik pada kotak Dependent List dan Kelas ke kotak List
	- Lalu klik Display **Plots**
	- Lalu klik **None** pada kolom **Boxplots**
	- Klik Normality **Plots With Tets** pada **display**
	- Klik **Power** Estimation pada kolom **Spread vs Level With Levene Test**
	- Lalu klik **Continue**
	- Klik **Ok**

- d) Output SPSS dan Analisis Normalitas.
	- $\bullet$  Jika Sig. > 0,05 maka data diterima.
	- $\bullet$  Jika Sig. < 0,05 maka data tidak diterima.<sup>30</sup>

<sup>30</sup>Hasby Assidqi, *IBM Buku Panduan SPSS…,* h. 25-27.

## **f. Uji T**

Uji perbandingan yaitu uji t dua sampel digunakan untuk membandingkan (membedakan) apakah kedua data (variabel) tersebut sama atau berbeda. Adapun langkah-langkah pengujiannya sebagai berikut ini.

1) Menghitung nilai rata-rata  $\binom{a}{x}$  dan varians  $(S^2)$  setiap sampel:

$$
\bar{x} = \frac{\sum f_i x_i}{\sum f_i} \quad \text{dan} \quad S^2 = \frac{\sum f_i (x_i) - \bar{x}^2}{n - 1}
$$

2) Menghitung harga t dengan rumus:

$$
t = \frac{\overline{x_1} - \overline{x_2}}{\sqrt{\frac{(n_1 - 1)s_1^2 + (n_2 - 1)s_2^2}{n_1 + n_2 - 2} \left(\frac{1}{n_1} + \frac{1}{n_2}\right)}}
$$

Keterangan:

- $n_1$  = jumlah data pertama (kelas eksperimen)
- *n2* = *jumlah* data kedua (kelas kontrol)
- = nilai *rata*-rata hitung data pertama  $\overline{x_1}$
- = nilai *rata*-rata hitung data kedua  $\overline{x_2}$
- $s_1^2$ = *variansi* data pertama
- $s_2^2$ = *variansi* data kedua
- 3) Menentukan nilai t pada tabel distribusi t dengan taraf signifikansi  $\alpha$  =5%. dengan  $d_k = (n_1 + n_2 - 2)$
- 4) Menentukan kriteria pengujian jika  $-t_{table} \leq t_{table}$  maka Ho di terima dan Ha ditolak.<sup>31</sup>

<sup>31</sup>*Ibid,* Sudjana*, Metode Statistika...,* h. 239-240.

Langkah-langkah uji t sebagai berikut:

1) Perumusan Hipotesis

: Tidak ada perbedaan yang signifikansi antara kedua kelas

H<sub>a</sub>: Terdapat perbedaan yang signifikansi antara kedua kelas

- 2) Kriteria Pengujian (berdasar Signifikansi)
	- $\bullet$  Jika Signifikansi > 0,05 maka H<sub>0</sub> diterima
	- $\bullet$  Jika Signifikansi < 0,05 maka H<sub>0</sub> ditolak.

Langkah-langkah uji T dengan menggunakan *SPSS* 22 *For Windows*  sebagai berikut:

- a) Pemasukan data ke SPSS
	- Buka lembar kerja baru klik **File-New-Data**
	- Menampilkan **variable view** untuk mempersiapkan pemasukan nama dan property variable.
- b) Mengisi Data

Setalah nama variabel didefinisikan, langkah selanjutnya adalah mengisi data nilai. Untuk itu, kembalilah tampilan pada **Data View.**

- c) Mengolah Data
	- Pilih Analyze **– Compare Means–klik independent Sample T Test**
	- Lalu pindahkan **Nilai Peserta Didik** pada kotak **Test Variables** dan **Kelas** ke kotak **Grouping Variable**
	- Lalu klik Display **Define Groups**
	- Lalu klik Continue sehingga kembali ke kotak dialog independent sample T test.
- Klik **Ok**
- d) Output SPSS dan Analisis Uji T.
	- Jika Sig.  $> 0.05$  maka H<sub>0</sub> diterima
	- Jika Sig. < 0,05 maka data  $H_0$  tidak diterima.<sup>32</sup>

#### **g. Uji Mann-Whitney (uji U)**

Jika data yang dianalisis tidak berdistribusi normal maka digunakan uji Mann-Whitney atau disebut uji U menurut sugiono, Uji U berfungsi sebagai alternatif penggunaan uji t jika prasyarat parametriknya tidak terpenuhi. Teknik ini digunakan untuk menguji signifikasi perbedaan dua populasi. Adapun langkahlangkah pengujiannya adalah sebagai berikut :

- 1) Menggabungkan kedua kelas independen dan beri jenjang pada tiap-tiap anggotanya mulai dari nilai pengamatan terkecil sampai nilai pengamatan terbesar. Jika ada dua atau lebih pengamatan yang sama maka digunakan jenjang rata-rata.
- 2) Menghitung jumlah jenjang masing-masing bagi sampel pertama dan kedua yang dinotasikan dengan R<sub>1</sub> dan R<sub>2</sub>.
- 3) Untuk uji statistik U, kemudian dihitung dari sampel pertama dengan  $N_1$ pengamatan,

$$
U_1=N_1N_2+\tfrac{N_1(N_1+1)}{2}-\sum R_2
$$

Atau dari sampel kedua dengan  $N_2$  pengamatan,

$$
U_2 = N_1 N_2 + \frac{N_1(N_1 + 1)}{2} - \sum R_2
$$

1

Keterangan :  $N_1 =$  banyaknya sampel pada sampel pertama

<sup>32</sup>Hasby Assidqi, *IBM Buku Panduan SPSS…,* h.36-38.

 $N_2$  = banyaknya sampel pada sampel kedua  $U_1$  = uji statistik U dari sampel pertama N<sub>1</sub>  $U_2$  = uji statistik U dari sampel pertama N<sub>2</sub>  $\sum R_1$  = jumlah jenjang pada sampel pertama  $\sum R_2$  = jumlah jenjang pada sampel kedua

4) Nilai U yang digunakan adalah nilai U yang lebih kecil dan yang lebih besar ditandai dengan U'. Sebelum dilakukan pengujian perlu diperiksa apakah telah didapatkan U atau U' dengan cara membandingkannya dengan  $\frac{N_1 N_2}{2}$ 2  $N_1N$ *.* Bila nilainya lebih besar daripada  $\frac{N_1 N_2}{2}$ 2  $N_1N$ nilai tersebut adalah U' dan nilai U

dapat dihitung :  $U = N_I N_2 - I$ .

5) Membandingkan nilai U dengan nilai U' dalam tabel. Dengan kriteria pengambilan keputusan adalah jika  $U \geq U_a$  maka  $H_o$  diterima, dan jika  $U \leq U_a$ maka  $H_0$  ditolak. Tes signifikan untuk yang lebih besar (>20) menggunakan pendekatan kurva normal dengan harga kritis z sebagai berikut :

$$
Z = \frac{U - \frac{N_1 N_2}{2}}{\sqrt{\frac{N_1 N_2 (N_1 + N_2 + 1)}{12}}}
$$

1

 $-z_{a'_2} \le z \le z_{a'_2}$  dengan taraf nyata  $\alpha = 5%$  maka H<sub>0</sub> diterima dan  $z < z_{a/2}$  atau  $z < -z_{a/2}$  maka H<sub>o</sub> ditolak.<sup>33</sup>

<sup>33</sup>*Ibid,.* Sugiono, *Statistika untuk Penelitian...,* h. 150-153

Langkah-langkah menghitung uji u dengan menggunakan SPSS 22 *For Windows* sebagai berikut:

- a) Pemasukan data ke SPSS
	- Buka lrmbar kerja baru klik **File-New-Data**
	- Menampilkan **variable view** untuk mempersiapkan pemasukan nama dan proverty variable.
- b) Mengisi data

Setelah nama variable didefinisikan, langkah selanjutnya adalah mengisi data nilai siswa. Untuk itu, kembalilah tampilan pada **Data View.**

- c) Mengolah Data
	- Pilih Analyze **– Non Parametik Test – 2 Independents Sample**
	- Masukan **Nilai siswa** Pada kotak **Test Variabel List**
	- Memasukan **Kelas** pada kotak **Grouping Variabel**
	- Test **Type :** pilih **Mann-Whitney**
	- Klik tombol **Define Grouping**
	- Isi Grouping **1** dengan **1** dan **Grouping 2** dengan **2**
	- Klik **Continue**
	- Klik **Ok**

- d) Output SPSS dan Analisis Uji U.
	- $\bullet$  Jika Sig. > 0,05 maka H<sub>0</sub> diterima
	- Jika Sig. < 0,05 maka data  $H_0$  tidak diterima.<sup>34</sup>

<sup>34</sup>Hasby Assidqi, *IBM Buku Panduan SPSS…,* h.70.

# **M. Prosedur Penelitian**

Penelitian ini dilaksanakan dalam tiga tahap, yaitu tahap perencanaan, tahap persiapan, tahap pelaksanaan dan tahap akhir. Tahap-tahap tersebut adalah sebagai berikut.

#### **1. Tahap Perencanaan**

- a. Penjajakan awal ke lokasi penelitian dengan berkonsultasi dengan kepala sekolah MI Muhammadiyah 3 Al-Furqan Banjarmasin.
- b. Setelah menentukan masalah, penulis konsultasi dengan dosen pembimbing.
- c. Membuat desain proposal penelitian
- d. Mengajukan desain proposal penelitian ke biro skripsi.

# **2. Tahap Persiapan**

- a. Mengadakan seminar desain proposal skripsi.
- b. Revisi desain proposal skripsi.
- c. Mohon surat pengantar riset kepada Dekan Fakultas Tarbiyah dan Keguruan UIN Antasari Banjarmasin.
- d. Menyiapkan instrumen pengumpulan data, seperti tes, dan instrumen lainnya yang diperlukan.
- e. Menyerahkan surat pengantar riset kepada sekolah yang bersangkutan dan berkonsultasi dengan guru pembelajaran tematik untuk mengatur jadwal penelitian.

# **3. Tahap Pelaksanaan**

- a. Menghubungi responden dan informan untuk menggali data.
- b. Mengadakan penelitian untuk menggali data di lapangan.
- c. Mengumpulkan data sesuai dengan teknik yang digunakan.
- d. Mengolah data yang sudah dikumpulkan.
- e. Menganalisis data dengan teknik yang sudah direncanakan.
- f. Menyimpulkan hasil penelitian.

# **4. Tahap Penyusunan Laporan**

- a. Penyusunan hasil peneliti dalam bentuk skripsi.
- b. Berkonsultasi dengan dosen pembimbing untuk dikoreksi dan disetujui.
- c. Memperbaiki dan memperbanyak hasil penelitian.
- d. Siap diuji dan dipertahankan di dalam sidang munaqasah skripsi Fakultas Tarbiyah dan Keguruan UIN Antasari Banjarmasin.